$\begin{tabular}{c} \bf{a} & \bf{b} & \bf{c} \\ \bf{c} & \bf{d} & \bf{d} \\ \bf{c} & \bf{d} \\ \bf{e} & \bf{e} \\ \bf{e} & \bf{e} \\ \bf{e} & \bf{e} \\ \bf{e} & \bf{e} \\ \bf{e} & \bf{e} \\ \bf{e} & \bf{e} \\ \bf{e} & \bf{e} \\ \bf{e} & \bf{e} \\ \bf{e} & \bf{e} \\ \bf{e} & \bf{e} \\ \bf{e} & \bf{e} \\ \bf{e} & \bf{e} \\ \bf{e} & \bf{e} \\ \bf{e} & \bf$ **CISCO** 

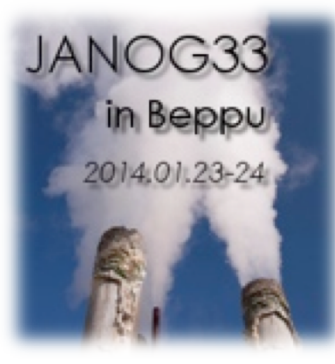

# 仮想ルータの使い方

Shishio Tsuchiya

shtsuchi@cisco.com

#### Agenda

- 仮想ルータって?
- 仮想ルータの使用例
- まとめ

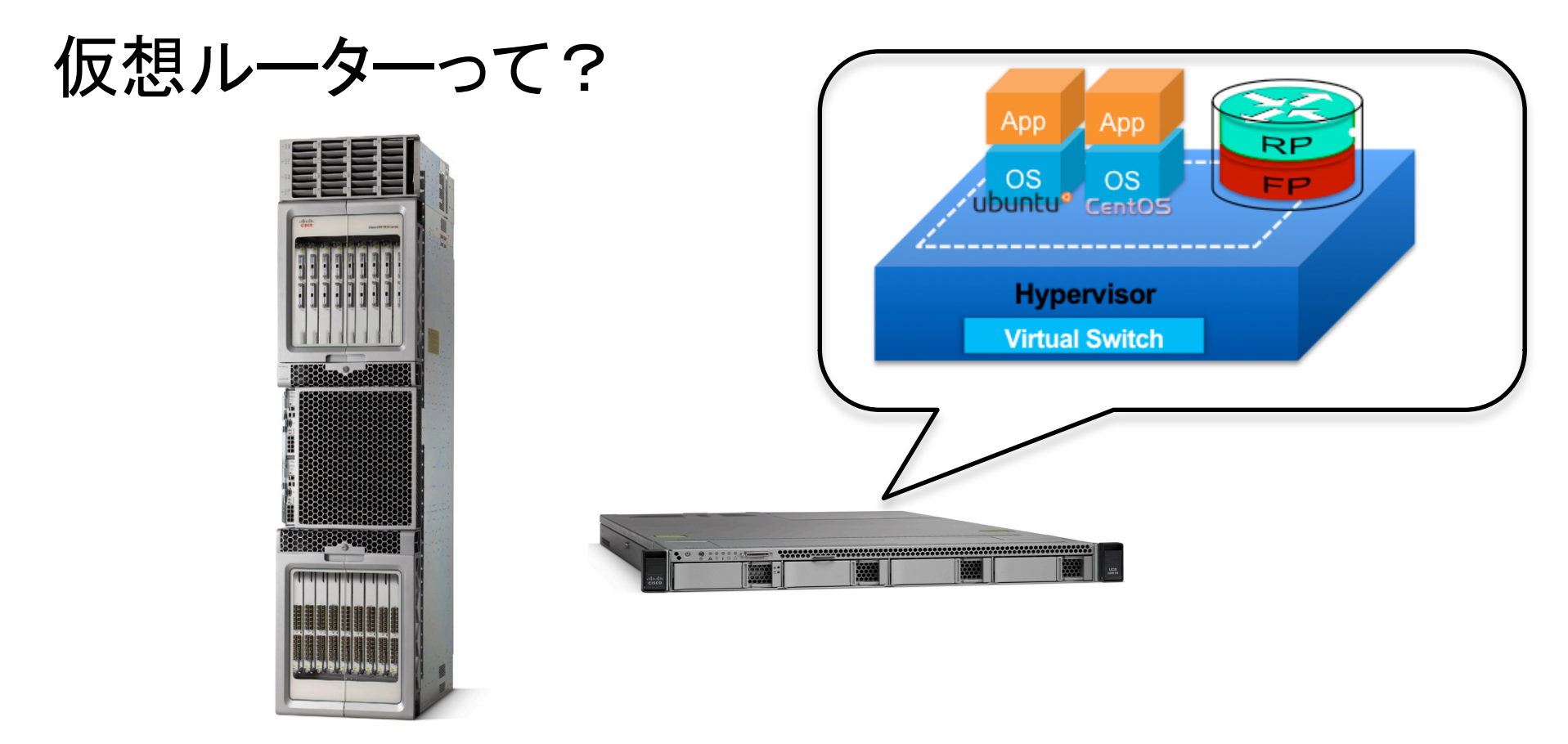

#### • x86サーバー上でバーチャルマシンと同様に動作させる ルーティングソフトウェア

# 物理ルータと仮想ルータの違い

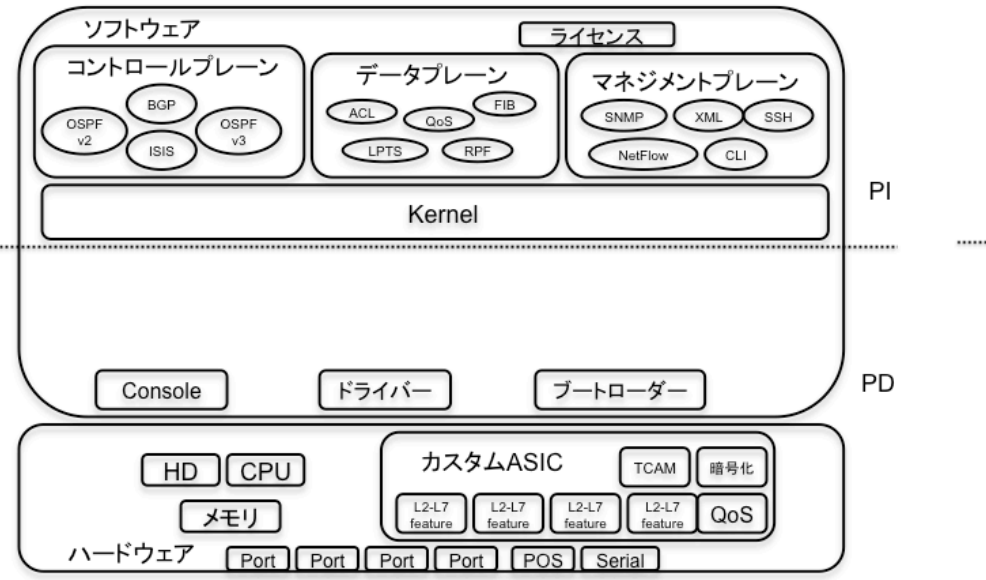

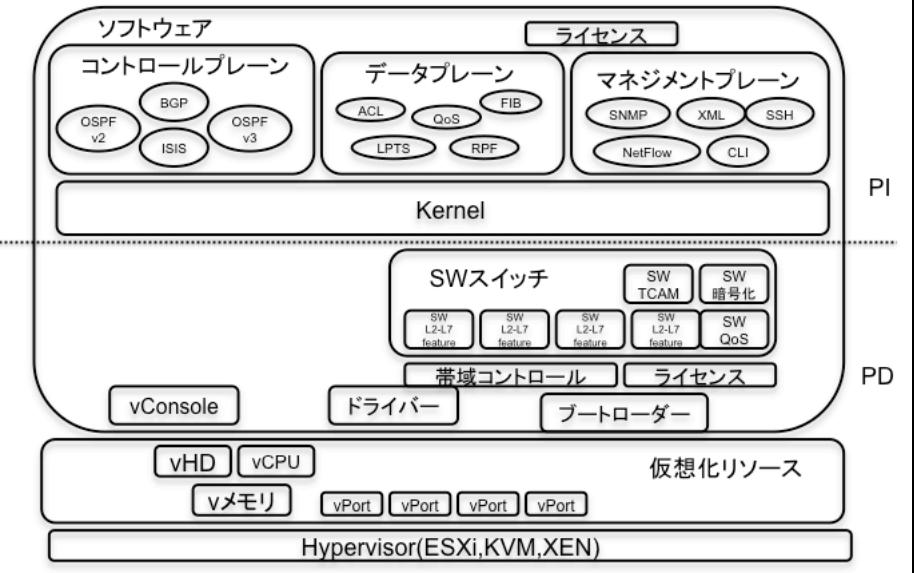

- 㻴ypervisor上で動作する
- ASIC処理は全てソフトウェア処理に
- ハードウェアは仮想化リソースとして管理される
- パフォーマンス制御の為のライセンス追加
- プラットフォーム非依存な部分は全て同じ

# 重要なポイントは

### プラットフォーム非依存な部分は全て同じ

つまり

#### 実際に商用で使ってるルータと同じ!

# ルータが必要となる場面

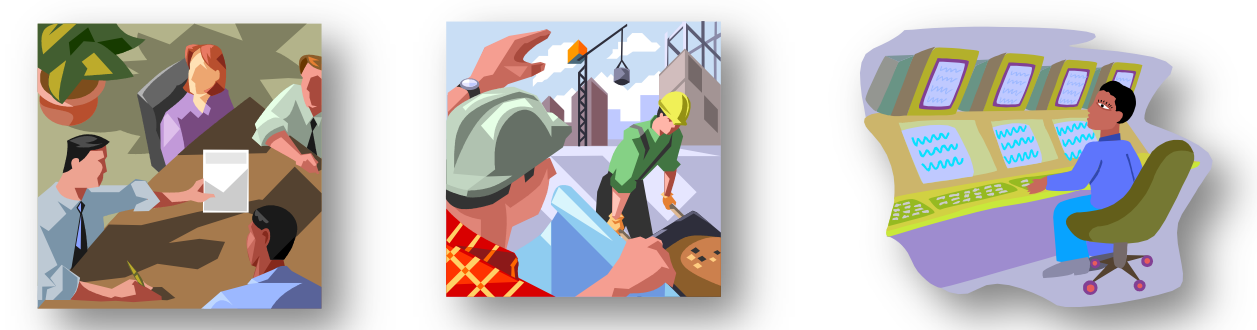

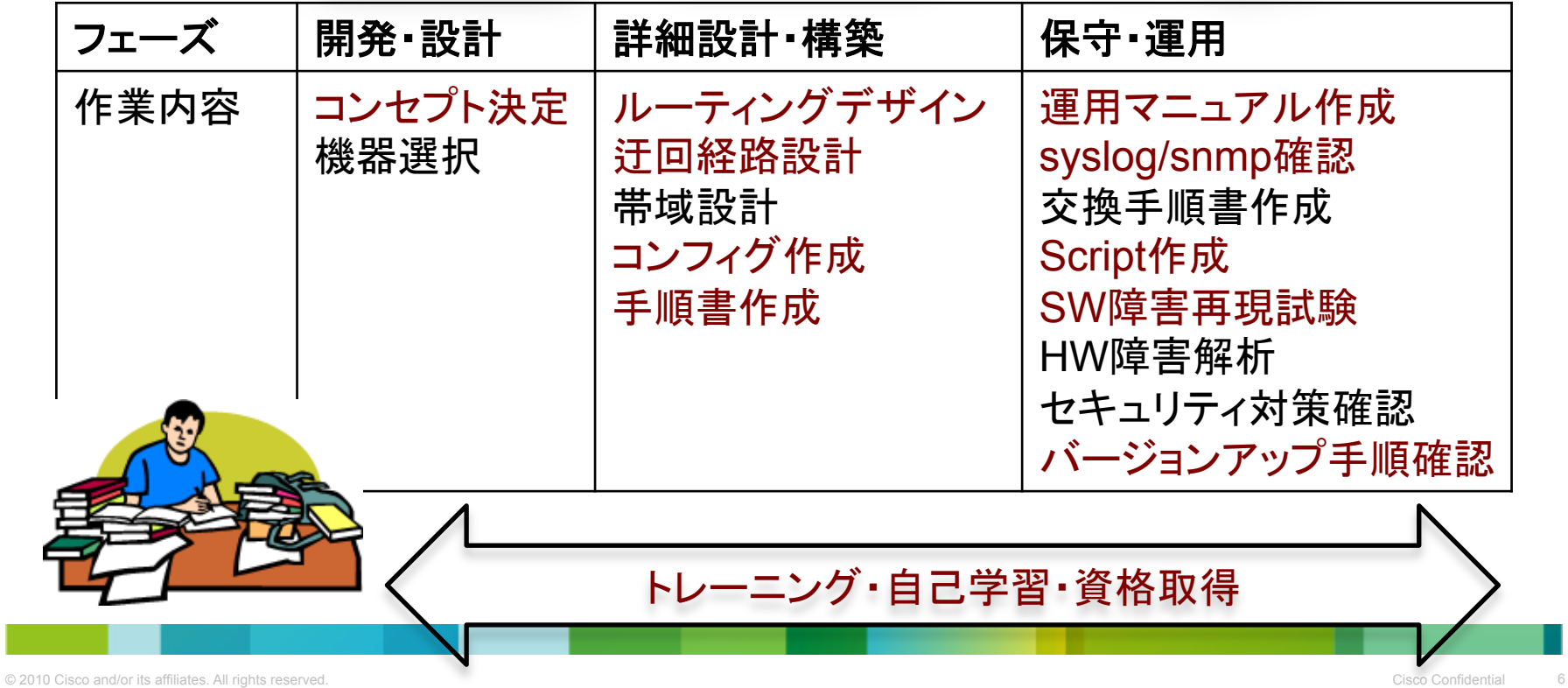

# Agenda

- 仮想ルータって?
- 仮想ルータの使用例
- まとめ

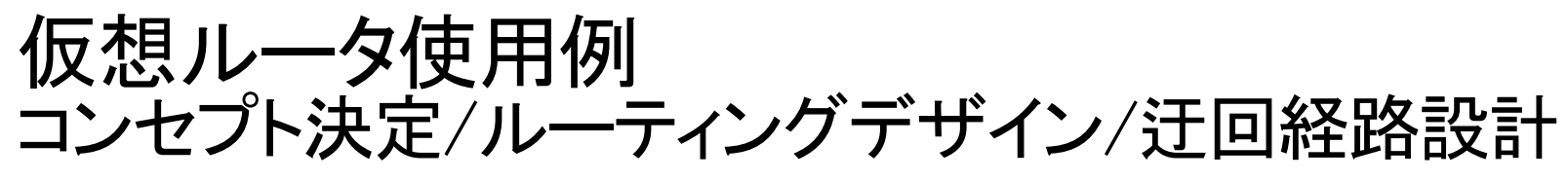

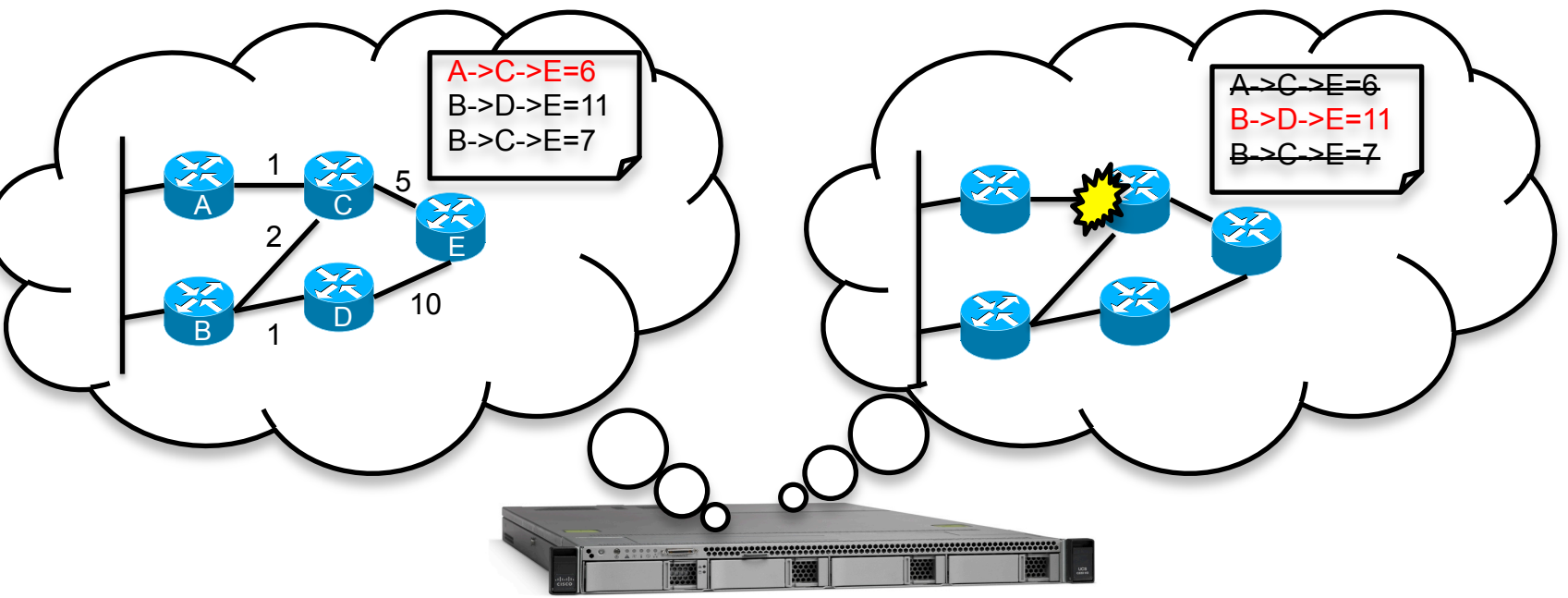

• ネットワークの設計に関わるコンセプトやルーティング デザイン・迂回経路の設計は完全にコントロールプレー ンの確認である為に仮想ルータで十分

#### 仮想ルータ使用例 コンフィグ作成/手順書作成/運用マニュアル作成

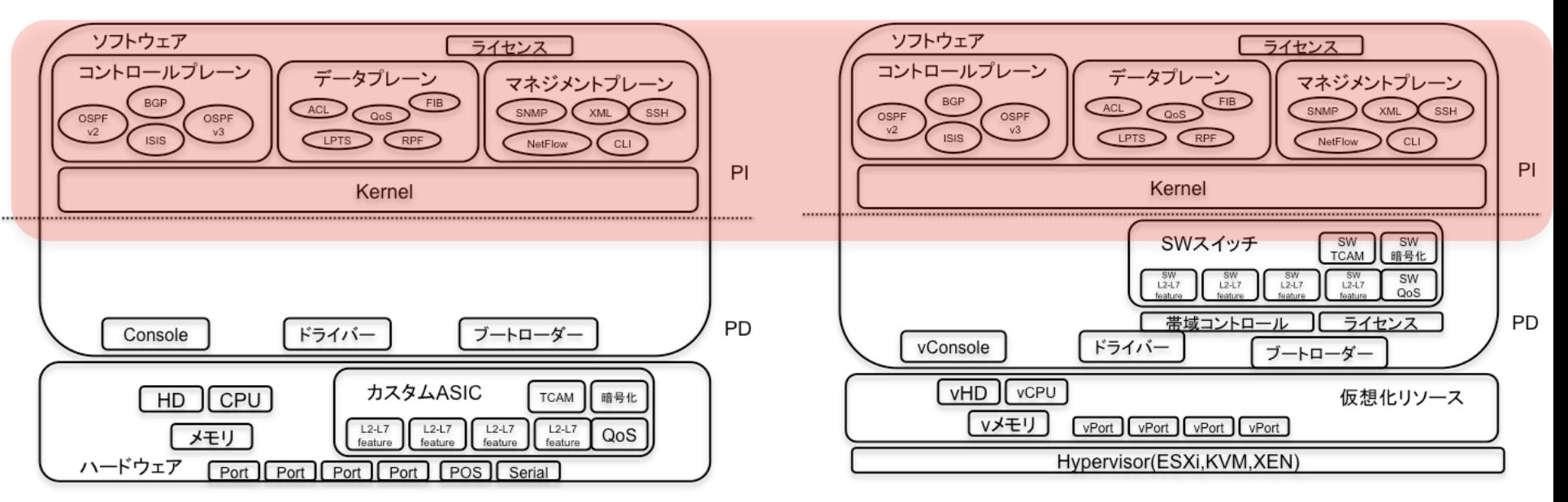

• showコマンドやコンフィグや作業手順など物理ルータと 同一OS、バージョンであれば物理ルータを使用せずに 仮想ルータのみで作成可能

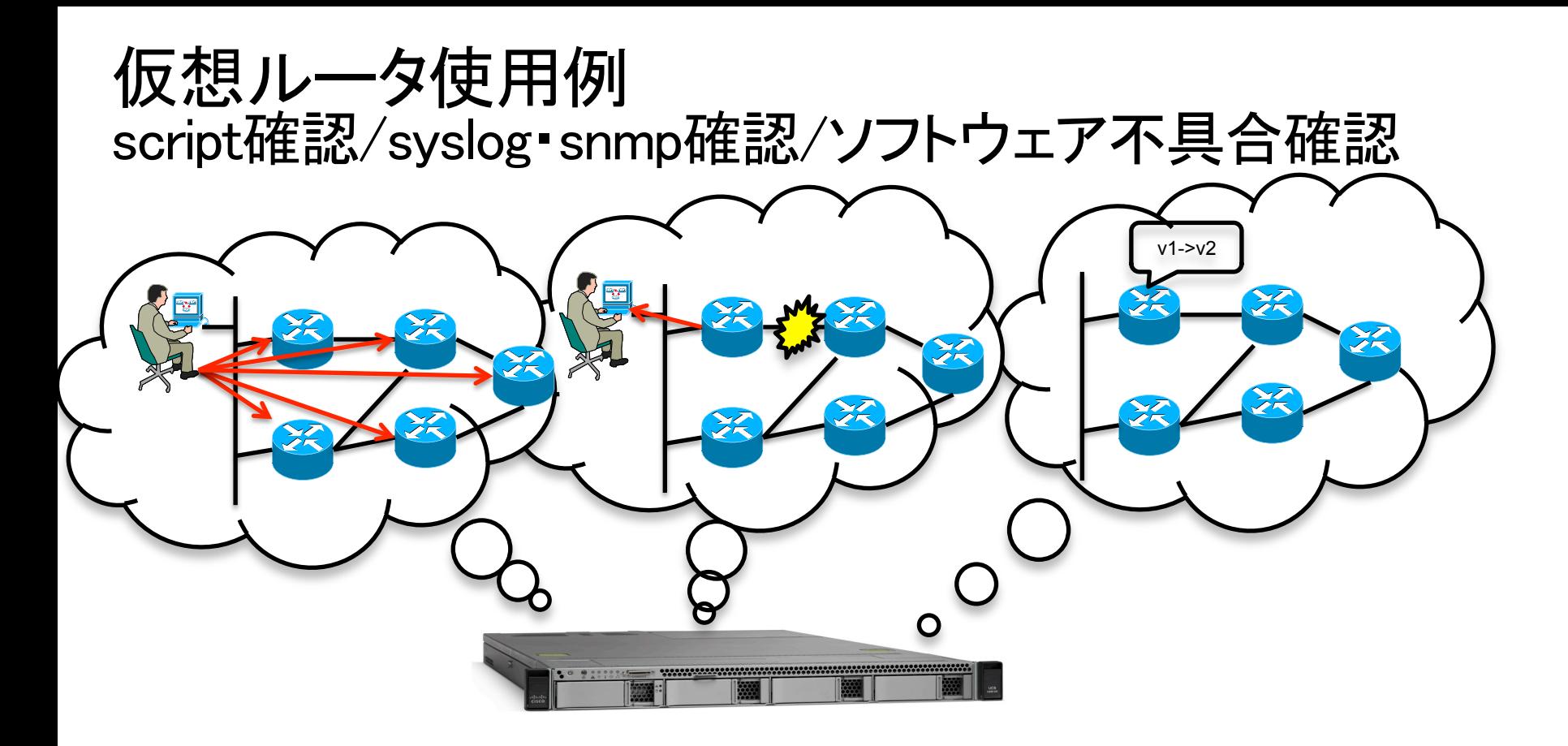

- 実ネットワーク投入前に確認したい自動化/script
- 障害を実際に起こして確認をしたいsyslog/snmp trap
- ソフトウェア上の不具合や修正の確認など

#### 仮想ルータ使用例 実例 JANOG Softwire WG 相互接続試験

http://www.janog.gr.jp/meeting/janog31/program/softwire.html

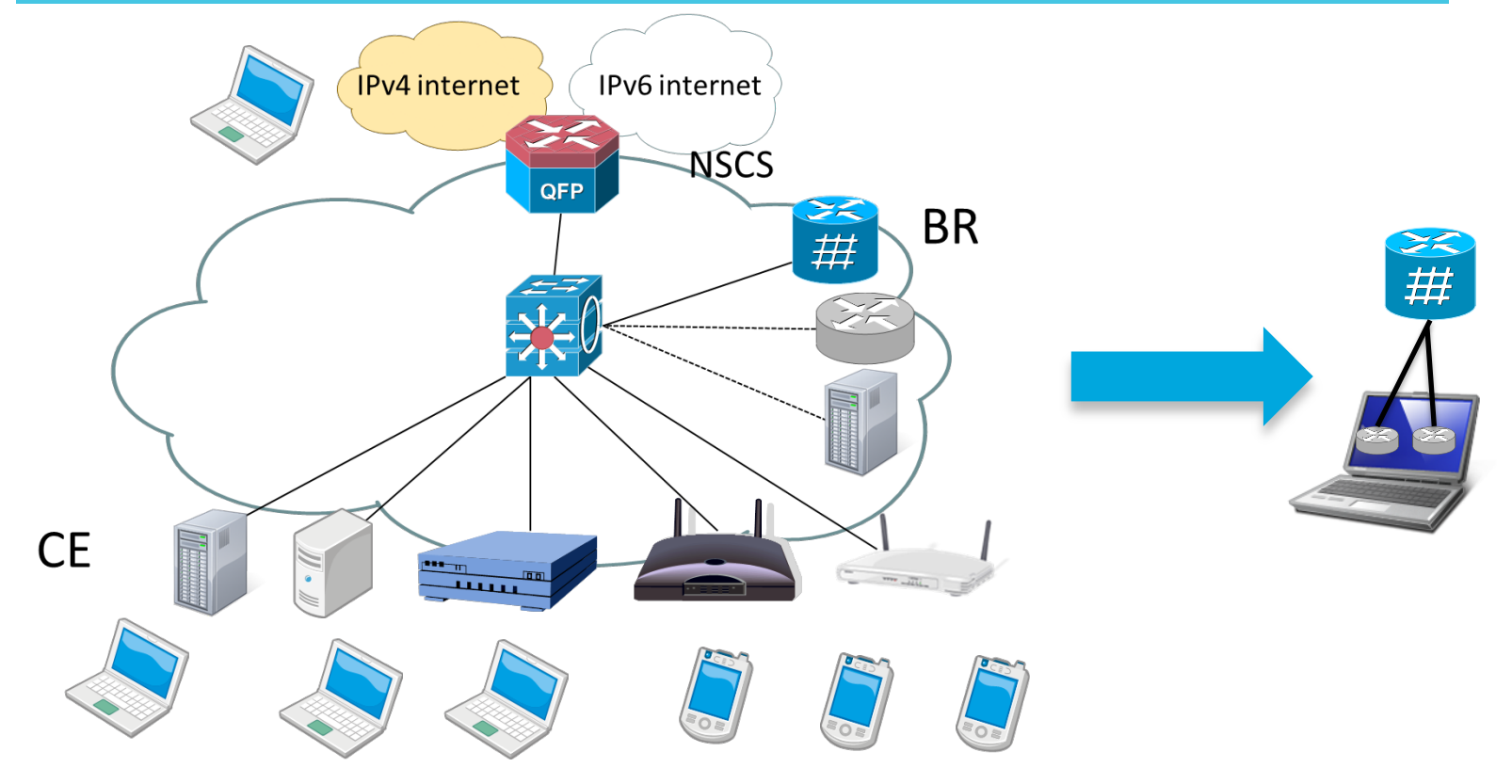

- · BR/CEそれぞれの機器を実機で接続試験
- 接続出来なかったBRはVMベースCEと小ラボで確認

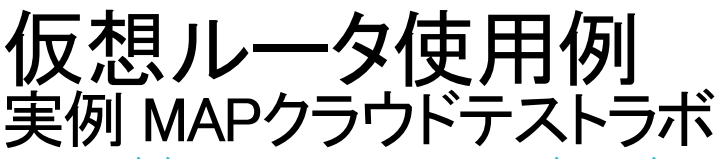

http://www.janog.gr.jp/wp/softwire-wg/㻫page\_id=180

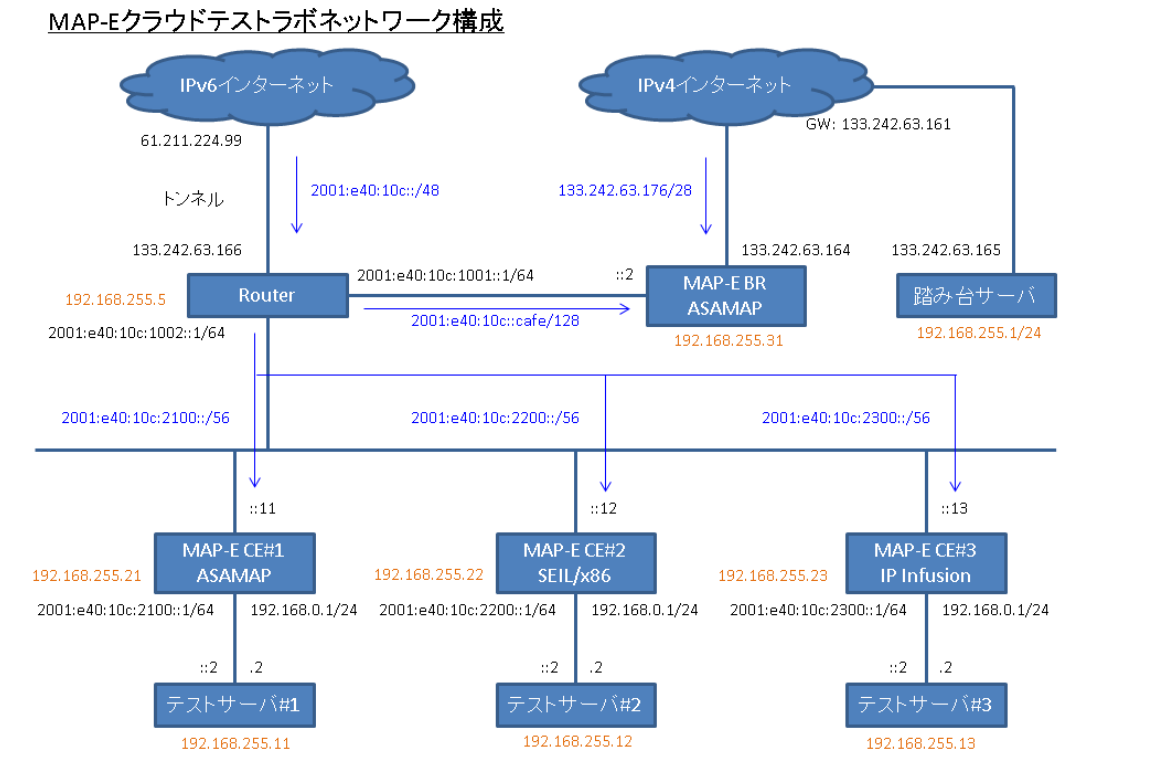

- UANOG31期間中 ASAMAP/SEIL/IP infusionをさくらのクラ<br>ウド上で仮想環境を作り、希望者に提供
- 新しい機能をマルチベンダーで確認出来た

#### 仮想ルータ使用例 トレーニング/自己学習/資格取得

• YAMAHA ヤマハネットワークエンジニア会 YNE 遠隔検証システム(β) 

http://jp.yamaha.com/products/network/special/yne/

• Juniper Junosphere

http://www.juniper.net/jp/jp/products-services/software/junos-platform/junosphere/

#### • Cisco VIRL(Virtual Internet Routing Lab)/dCloud

http://dcloud.cisco.com

http://www.youtube.com/watch?v=nsbzHmwUz6I

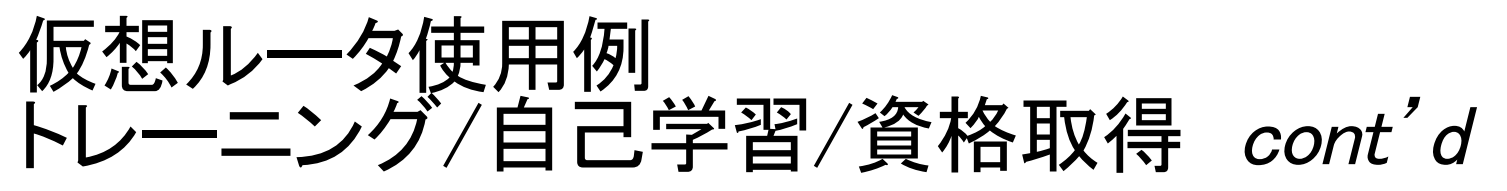

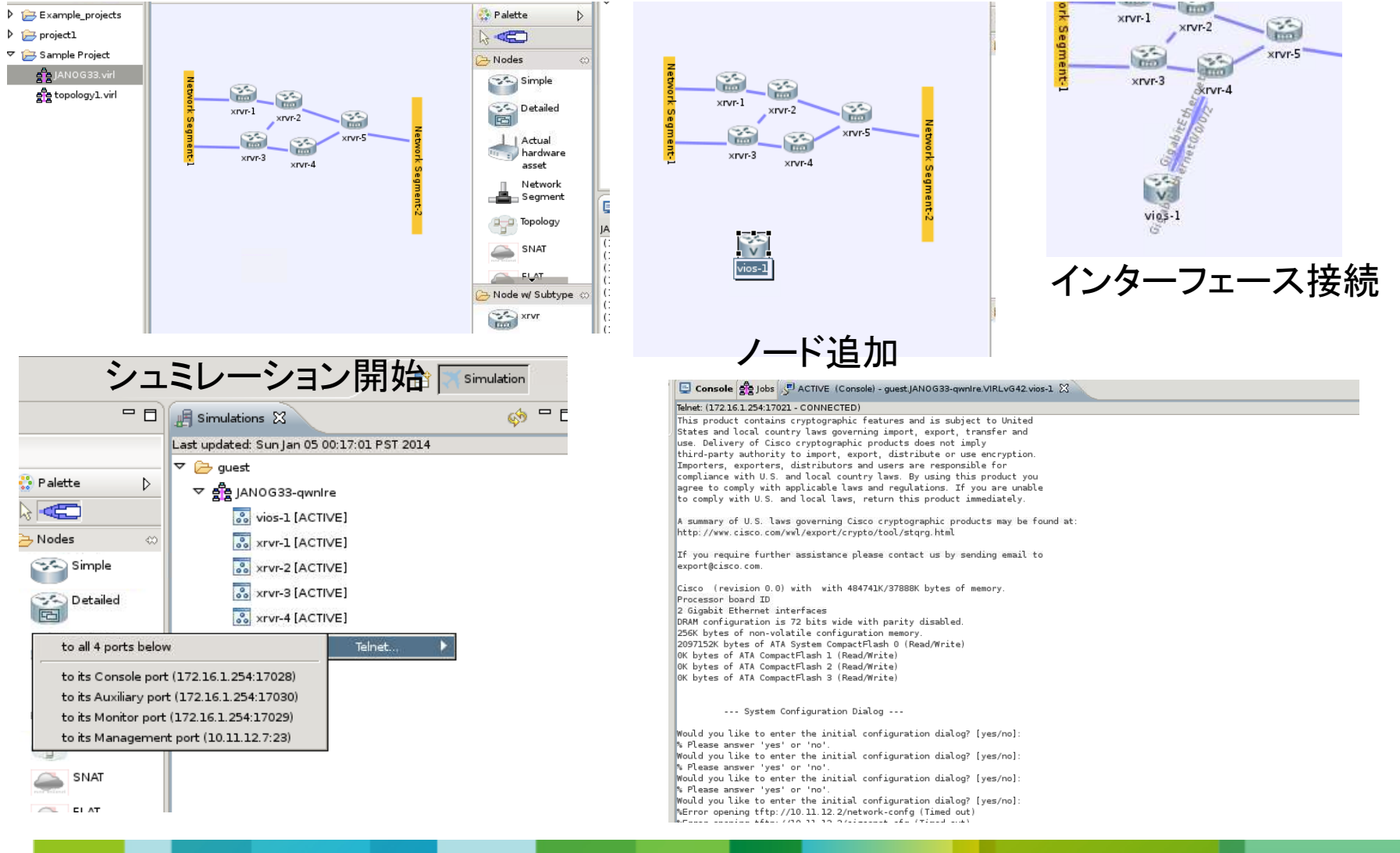

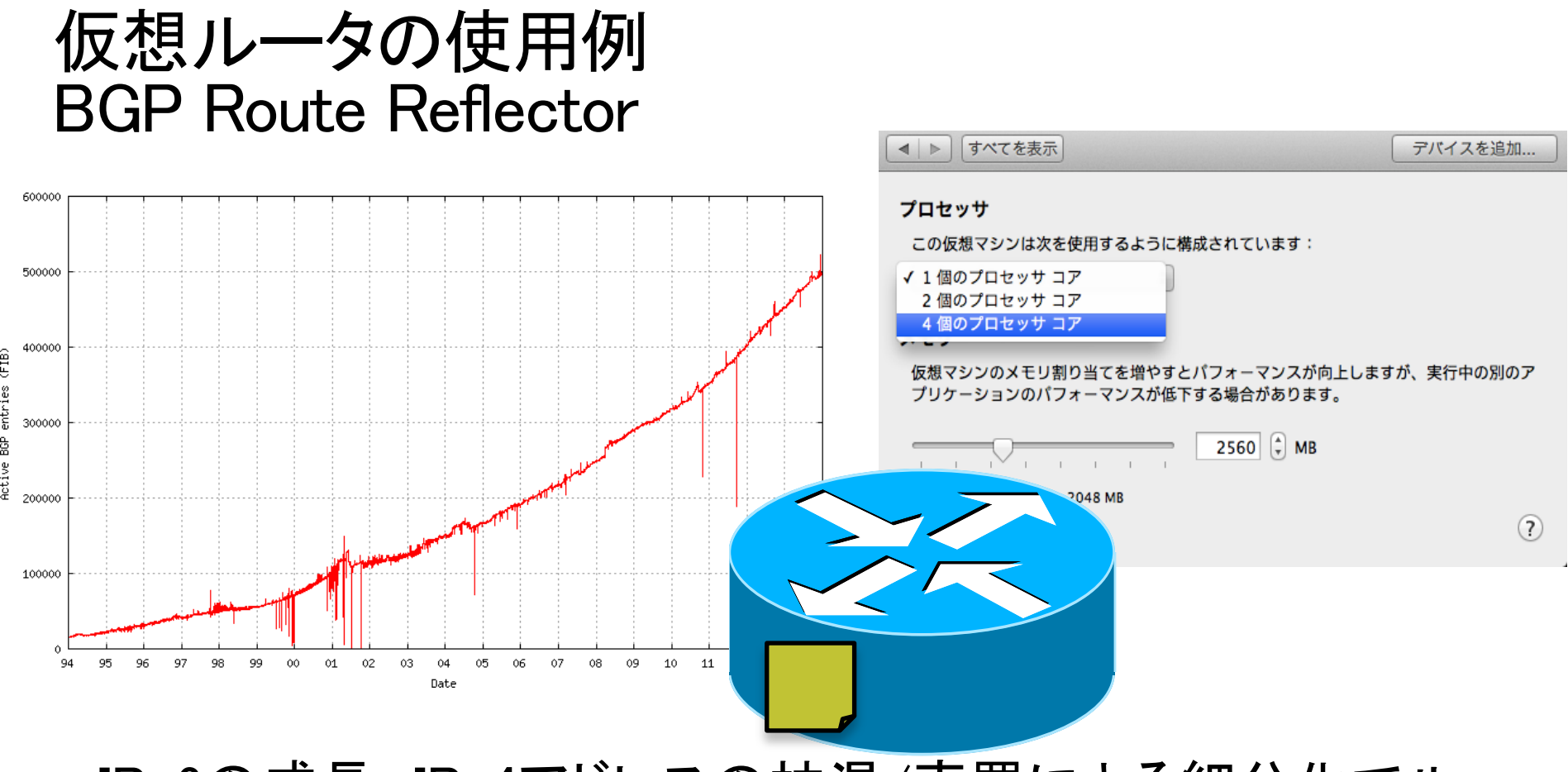

- IPv6の成長、IPv4アドレスの枯渇/売買による細分化でルー<br>ティングテーブルは増え続ける
- · BGP RRはコントロールプレーンの機能である為、CPU/メモ リを簡単に追加出来る仮想ルータば最適

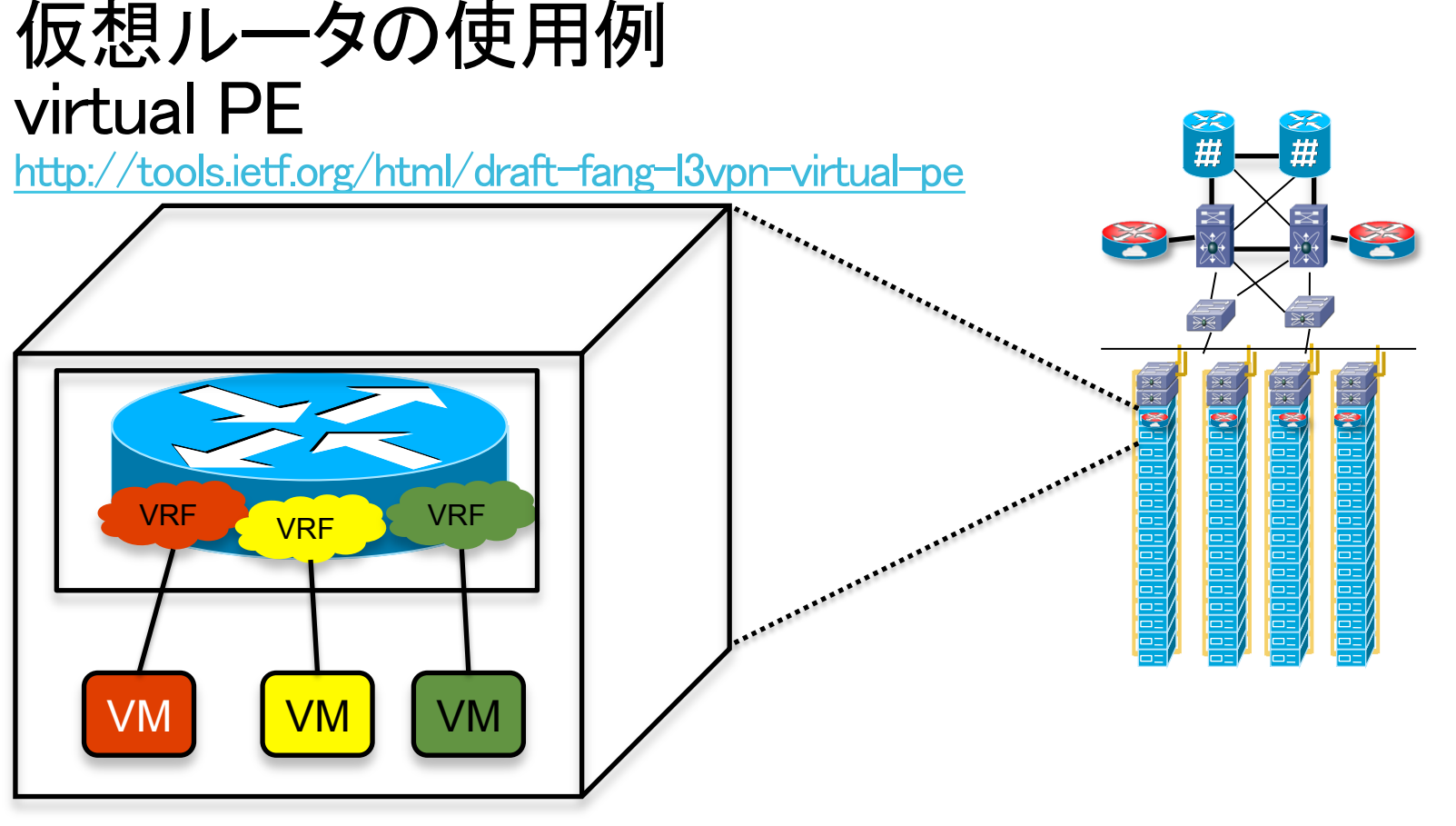

- vPEをデータセンターのサーバー上でアプリケーションVMと 共存(vPE-F)
- それぞれのテナントとはSDNコントローラー/MP-BGP/RRを 用いて制御(vPE-C)

# 仮想ルータの使用例 **Virtual Residential Gateway**

Network Functions Virtualisation (NFV); Use Cases #7: Virtualisation of the Home http://www.etsi.org/deliver/etsi\_gs/㻺㻲㼂/001\_099/001/01.01.01\_60/gs\_㻺㻲㼂001v010101p.pdf

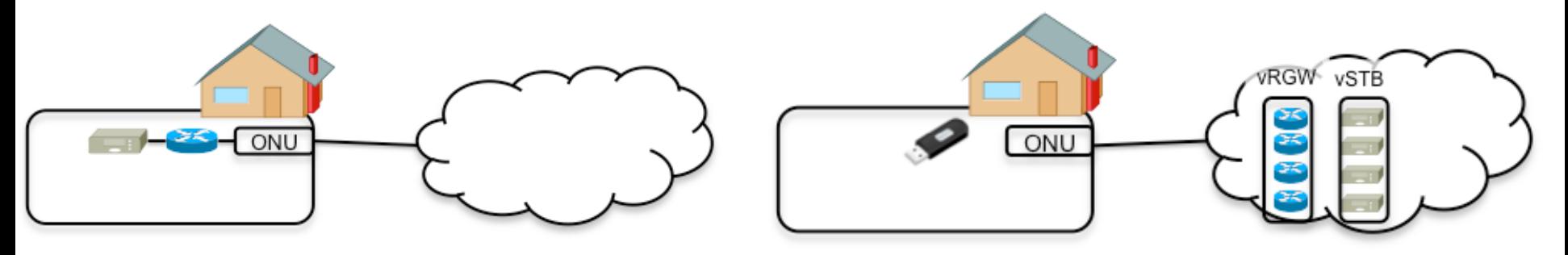

- DHCPサーバー/PPPoEクライアント/NAT/Firewall/ Parentコントロールなどの機能をクラウド上で提供
- STBも提供し、家庭ではデコーダーなど最低限度のデ バイスを提供する

# Agenda

- 仮想ルータって?
- 仮想ルータの使用例
- まとめ

# まとめ

- •実際の商用機器と同様な機能/ソフトウェアを持つ仮想 ルータの使用は仕事のあらゆる場面での効率/コストを 変えうる
- BGPルートリフレクターやデータセンターでのvPEなど 実ネットワーク環境においても上手く使えるケースも考 えられる
- みんなで考えてみよう©

# Thank you.

# CISCO

# 仮想化環境でよくある質問

Q.パフォーマンス測定とか測定器ってかどうやるの?

A.もちろんVM環境なのでiperfとかjmeterは使える。もう 少ししっかり測りたいのであれば、IXIA(IxVM)や Spirent(TestCenterVirtsual)も商用ソフトとしてリリースし ている。PktgenがIntel DPDKに対応していて、GitHubに 公開されている。最近だとostinatoが簡単だし、フリーで よく使われてる。

# 仮想化環境でよくある質問 cont'd

- Q.仮想ルータのパフォーマンスってどうなの?
- A.データプレーンパフォーマンスはライセンスでコント ロールするケースもある。オープンソースのルータ使う ならIntel DPDKで頑張れって感じでしょうか? Ciscoの 場合VPP(Vector Packet Processing)というテクノロジー を使って、パケット並列処理をし、パフォーマンスを向上 している。この場合DPDKはドライバーとして使われる 事もある。

# 仮想化環境でよくある質問 cont'd

- Q.Ciscoは何をサポートするの?
- A.仮想化プラットフォームとしては既にIOS-XE:CSR1000Vをサポートしている。続いてIOS-XR:XRv およびNX-OS:NXOSv、IOS:IOSvをリリース予定、これら が全て同時に動作するネットワークの仮想化として VIRLをリリースする(KVM-QEMU, VMware ESXi上でサ ポート)

参考 Toolsページ

#### •無料もしくは安価でお試しが出来る仮想ルータの情報 をまとめています。

http://tools.bgp4.jp/index.php?Free-VR